# ADOBE Sign Log-in Instructions for the CDOT Forms 473/474-23

The Materials Advisory Committee as well as the E-Signature Guidance on signatures has approved the use of the new CDOT Adobe Sign Form 473/474 starting 1 July 2021. The Independent Assurance Testers have been given the authority to initiate the Adobe Sign Form 473/474.

Please review the updated version of the CDOT ESignature Guidance which includes the guidance for the Adobe Sign Forms 473/474:

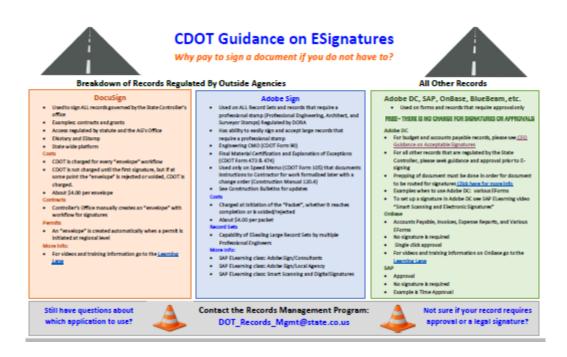

The CDOT Adobe Sign 473/474 form has been created to maintain an efficient and creditable method of managing and collecting the CDOT Project documents required to finalize a CDOT project. The Central Lab has developed the CDOT Adobe Sign 473/474 Workflow with the following registered document initiators for each region that will initiate the CDOT Adobe Sign 473/474 form.

A CDOT Adobe 473/474 instructional video is also available at: <u>https://www.codot.gov/business/designsupport/materials-and-geotechnical</u>

# Users in Group •

You have 12 total users (12 are active).

| Q Search            |                             |        | 1 ℃ 3      |
|---------------------|-----------------------------|--------|------------|
| Name 🔺              | Email                       | Status | Last Login |
| Brian M Kelly       | Brian.M.Kelly@state.co.us   | ACTIVE | 02/16/2021 |
| Charles Z Smith     | charles.z.smith@state.co.us | ACTIVE | 03/16/2020 |
| Cheryle Clark       | cheryle.clark@state.cous    | ACTIVE | 08/27/2020 |
| Craig Wieden        | CraigWieden@state.co.us     | ACTIVE | 08/03/2020 |
| Darren Phipps       | Darren.Phipps@state.co.us   | ACTIVE | 10/06/2020 |
| Edward Trujillo     | edward.trujillo@state.co.us | ACTIVE | 02/19/2021 |
|                     |                             |        |            |
| Jennifer Kelly      | jennifer.kelly@state.co.us  | ACTIVE | 09/29/2020 |
| Lisa Wisner         | lisa.wisner@state.co.us     | ACTIVE | 07/10/2020 |
| Melody Perkins      | melody.perkins@state.co.us  | ACTIVE | 03/31/2020 |
| Patrick [R5] Murphy | Patrick.Murphy@state.co.us  | ACTIVE |            |
| Paul Davila         | paul.davila@state.co.us     | ACTIVE |            |
| Todd Mayhew         | Todd.Mayhew@State.co.us     | ACTIVE | 09/01/2020 |
|                     |                             |        |            |

The Region Group member will initiate the Adobe Sign 473/474 form and will receive the final signed copy of the form with an Audit Form that follows the form through the signing process. The registered Group members have been trained and understand the initiating process.

# **Group Member Instructions**

### Open the following link to get started.

https://secure.echosign.com/public/login

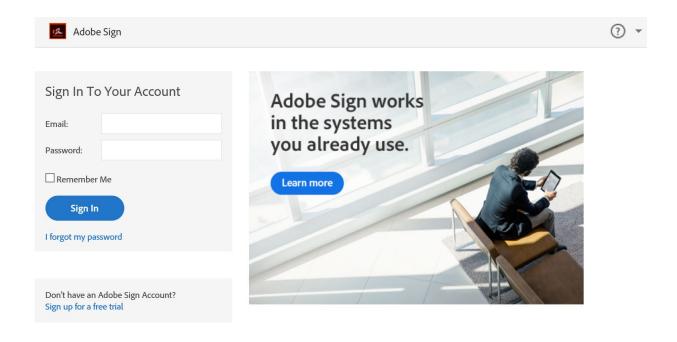

Enter your CDOT E-Mail address no password is needed then check the "Remember Me" check box, Place your cursor on the <u>Password block</u>, and <u>hit "ENTER" on your keyboard</u>.

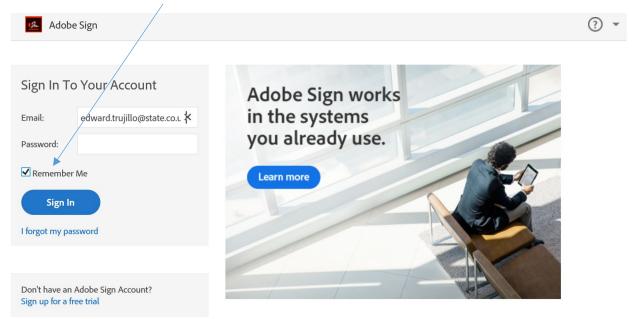

#### Choose "Company or School Account"\_

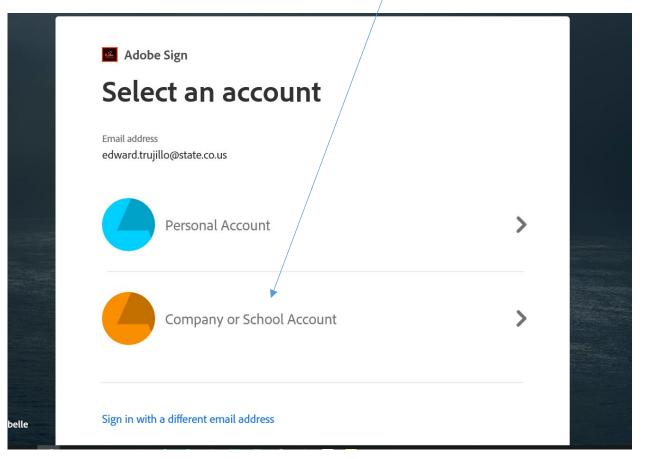

| State of Colorado - SSO<br>Portal        |   |
|------------------------------------------|---|
| Sign in with your organizational account |   |
| dot\trujilloe                            | × |
| Sign in                                  |   |
| © 2013 Microsoft                         |   |

Enter your organizational account as follows and Sign in:

You now have access to Adobe Sign, verify that the <u>CDOT Logo</u> is visible that will tell you that you have accessed the Adobe Sign program correctly.

| łome Send | Adobe Sign<br>Manage Reports Group          |                                                                                                    | Ed |
|-----------|---------------------------------------------|----------------------------------------------------------------------------------------------------|----|
|           | Welcome, Edward                             | <b>O</b> IN PROGRESS <b>O</b> WAITING FOR YOU <b>A</b> EVENTS AND ALERTS                                                                                              |    |
|           |                                             | end a document for signature<br>equest signatures on a new agreement, or start from your library of templates and workflows.<br>Request signatures Start from library |    |
|           | Do more with Adobe Sign                     |                                                                                                    |    |
|           |                                             |                                                                                                    |    |
|           | Fill and sign a document Publish a web form | Send in bulk with Create a reusable Manage and track all Enhance your account Menage and track all Enhance your account                                               |    |

Click on "Start from library" Box

Click on "<u>Workflows</u>" Then the shared workflows will be available for your use, click on the available workflow in this case it will be "<u>CDOT Materials Form 473/474</u>. Highlight the workflow and click on "<u>Start</u>"

| Start from library                       |                                                                                                    |               |
|------------------------------------------|----------------------------------------------------------------------------------------------------|---------------|
| Library<br>Recent Templates<br>Templates | Q     Search       Name       ▼     Transmission       ▼     Shared Workflows                          | Last Modified |
| Workflows                                | 品 CDOT Materials Form 473/474                                                                          | 11/18/202     |
|                                          | 品 CDOT RTW (Return To Work) Request and Acknowledgment<br>品 Local Agency Form 90 LA Production Version | 07/10/2020    |
|                                          | Local Agency Form 43LA Hot Mix Asphalt Mixture Design                                                  | 11/06/2020    |

Enter the e-mails in order of the list that has been given, starting with <u>the Independent Assurance (IA)</u> or registered group member responsible for initiating the Adobe Sign 473/473 form.

NOTE 1: If there is no <u>Consultant Professional Engineer</u> on the CDOT project then enter IA email to continue.

| Send Manage Reports Group                                                                                                    |           |        |
|----------------------------------------------------------------------------------------------------|-----------|--------|
| Construction Form 473/474                                                                                                    |           |        |
| How this workflow works?                                                                                                    |           |        |
| Use this workflow to initiate the Form 473/474 automated routing for completive location under the "Recipients" label, select a "Set Reminder" notification, and s |           |        |
| email address fields) for anyone not part of the form completion process but w                                                                                     |           | Delow  |
|                                                                                                    |           | less 🔨 |
|                                                                                                    |           |        |
| CDOT Materials Form 473/474                                                                                                    |           |        |
| How this workflow works?                                                                                                    |           |        |
| Use this workflow to initiate the Form 473/474 automated routing for complet<br>location under the "Recipients" label, select a "Set Reminder" notification, and   |           |        |
|                                                                                                    |           | more   |
| Recipients                                                                                                    |           | 0      |
| IA (Independent Assurance Program)*                                                                                                    |           |        |
| & Myself                                                                                                    | 🖂 🗸 Email | Ø      |
| RME (Region Materials Engineer)*                                                                                                    |           |        |
| & Enter recipient email                                                                                                    | 🖂 🗸 Email | Ð      |
| Project Tester*                                                                                                    |           |        |
| 👉 Enter recipient email                                                                                                    | 🖂 🛩 Email | Ð      |
| Consultant Professional Engineer*                                                                                                    |           |        |
| Enter recipient email                                                                                                    | 🖂 🛩 Email | Ð      |
| PE (Project Engineer)*                                                                                                    |           |        |
| 👉 Enter recipient email                                                                                                    | 🖂 🗸 Email | Ø      |
| RE (Resident Engineer)*                                                                                                    |           |        |
| 4                                                                                                    | 🖂 🗸 Email | Ø      |
| 🖉 Enter recipient email                                                                                                    |           |        |
| Finals Material Coordinator or Finals Administrator*                                                                                                    |           | Ð      |
|                                                                                                    | 🖂 🛩 Email | 2      |

### Enter <u>CC e-mail</u> of persons not on the workflow list but that should get the signed document.

| Message Template 🗸 |
|--------------------|
| Options 2          |
| Set Reminder       |
|                    |
| rm 4               |
|                    |

The (\*) are required but should already be filled out with the appropriate information. Enter Project Number under Document Name. When all is completed click "Send" The Adobe Sign 473/474 form has been initiated and sent out to start the form signing process.

# **Independent Assurance Tester Instructions**

The Adobe Sign form will arrive in your e-mail:

🔲 👷 🐌 Brian Kelly - CDOT Invitation: (No Subject) @ Fri Feb 12, 2021 12:45pm - 1:45pm (MST) (edward.trujillo@state.co.us) - You have been invited to the following event. (No Subject)

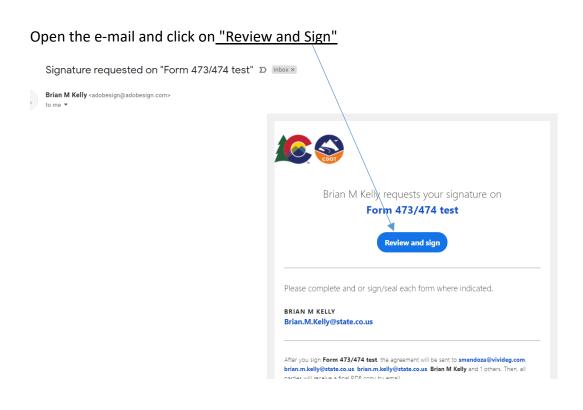

#### Page **11** of **43**

The Adobe Sign 473/474 form will be opened The Independent Assurance Tester will be the first person to enter information onto the Adobe Sign 473/474 form and the instructions will move you through the form when you have completed the form click on <u>"Start"</u> and fill out the blocks highlighted in Yellow. (The red \* indicates a mandatory entry).

|          | POWERED BY<br>Adobe Si |                                                                                                    | (?) <del>~</del>    |
|----------|------------------------|----------------------------------------------------------------------------------------------------|---------------------|
| ptions 🗸 |                        | Form 473/474                                                                                                    | Next required field |
|          | Start                  | COLORADO DEPARTMENT OF TRANSPORTATION<br>Final Materials Certification Checklist         Contract ID*         Project No.*           The Independent Assurance Sampling Schedule for this project has been subtantially followed and the test results of the IA samples does agreement with the project acceptance (IA) sample test results. Exceptions to his statement have been previously commerce does agreement with the project acceptance (IA) sample test results. Exceptions to his statement have been previously commerce does and the test results were reported or are explained on an attached sheet.         Independent Assurance (IA) samples were tested with independent equipment unless noted on COOT Form 474 - Explanation of Exceptions (IA) appression (IA) samples were tested with independent equipment unless noted on COOT Form 474 - Explanation of Exceptions (IA) samples were results of the IA samples (IA) sample results and the results are explanation of Exceptions (IA) samples were tested with IA Explanation of Exceptions.           1) IA Summary Report (Form #379), stached with IA Explanation of Exceptions.         IA Tester | on and ptions, see  |
|          |                        | *Click to Atta IA Attachements  *Click here to sign  Region Materials Engineer Commenta:                                                                                                    |                     |

| COLORADO DEPARTMENT OF TRANSPORTATION                                                                                                    | Contract ID* * Pro   | oject No.* *                                 |  |  |  |  |
|----------------------------------------------------------------------------------------------------|----------------------|----------------------------------------------|--|--|--|--|
| Final Materials Certification Checklist Region* Location*                                                                                                    |                      |                                              |  |  |  |  |
| The Independent Assurance Sampling Schedule for this project has been substantially followed and the test results of the IA samples are in<br>reasonably close agreement with the Owner Acceptance (OA) sample test results. Exceptions to this statement have been previously commented<br>on and documented when the test results were reported or are explained on an attached sheet.                                                                                                    |                      |                                              |  |  |  |  |
| Independent Assurance (IA) samples were tested with independent equipment unless noted on CDOT Form 474 - Explanation of Exceptions, see attached.                                                                                                    |                      |                                              |  |  |  |  |
| Project Materials Lab inspected by:* Date of inspection:* Method of Acceptance for Item 403*                                                                                                    |                      |                                              |  |  |  |  |
| Project materials Lab inspected by:"                                                                                                    | Date of inspection:* | Method of Acceptance for Item 403*           |  |  |  |  |
| *                                                                                                    | Date of inspection:* | Method of Acceptance for Item 403*  * Select |  |  |  |  |
| The system of the system of the system | *                    | * Select 🗸                                   |  |  |  |  |
| *                                                                                                    | *                    | * Select                                     |  |  |  |  |

Additional Attachments for the IA have been added:

1) IA Form 379, 2) IA 474 Letter of Exceptions, 3) IA Comparison Report

The <u>"Next"</u> flag will tell you that there is more to complete before you can move forward to the next item on the Adobe Sign 473/474 form. When you are ready to attach the CDOT Form 379 click on the <u>"IA attachments"</u> box. Follow the instructions when attaching the CDOT Form 379. You are now ready to sign as the IA Tester

|           | POWERED B |                                                                                                    |   | •                   |
|-----------|-----------|----------------------------------------------------------------------------------------------------|---|---------------------|
| )ptions 🗸 |           | Form 473/474                                                                                                    | P | Next required field |
|           | Next      | COLORADO DEPARTMENT OF TRANSPORTATION       Contract ID       12345       Project No.       NH521-01-010         Final Materials Certification Checklist       Region 1       Location       I-25 Northbound Lanes         The Independent Assurance (A) sample acceptione (AA) sample test results. Exceptions to his statement have been previously commented on and documented when the test results were reported or are explained on an attached sheet.         Independent Assurance (IA) sample were tested with independent equipment unless noted on CDOT Form 474 - Explanation of Exceptions, see attached.         Project Materials Lab Inspected by:       Date of Inspection:       Method of Acceptance for them 403         IA Personnel Name       01/25/21       Project I were resident on attached with IA Explanation of Exceptions.         I) IA Summary Report (Form #379) attached with IA Explanation of Exceptions.       IA Tester         FILE: cdot ×       IA Attachements         Region Materials Engineer Comments: |   |                     |
|           |           | Project Tester - Document all shortages of tests, missing COC/CTR's and explain all quality level incentives/disincentives, price reductions                                                                                                    |   |                     |

Click on the <u>"IA Tester"</u> signature box. I recommended choosing "Type" to sign your name so that your signature will have a date and time that is was signed. Then Click on <u>"Apply"</u>

|          | Adobe Sign |                                                                                                    | ?                         |
|----------|------------|----------------------------------------------------------------------------------------------------|---------------------------|
| ptions 🗸 |            | Type Draw Image Mobile                                                                                                    | Required fields completed |
|          | -          | Close Apply<br>Carrier Connents                                                                                                    |                           |
|          |            | Final IA Review Region Materials Engineer                                                                                                  |                           |
|          | P          | oject Tester - Document all shortages of tests, missing COC/CTR's and explain all quality level incentives/disincentives, price reductions |                           |

| Adob      |                                                                                                    |                                                                   |                                                | 0 -                           |
|-----------|----------------------------------------------------------------------------------------------------|-------------------------------------------------------------------|------------------------------------------------|-------------------------------|
| Options 🗸 | Form 4                                                                                                    | 473/474                                                           |                                                | 🦻 Required fields completed 🥑 |
|           | COLORADO DEPARTMENT OF TRANSPORTATION<br>Final Materials Certification Checklist                                                                                                    | Contract ID 12345 Region 1 Location  -25                          | Project No. NH521-01-010<br>5 Northbound Lanes |                               |
|           | The independent Assurance Sampling Schedule for this project<br>close agreement with the project acceptance (QA) sample test<br>documented when the test results were reported or are explaine<br>independent Assurance (IA) samples were tested with independ<br>attached. | results. Exceptions to this statement<br>ed on an attached sheet. | have been previously commented on and          |                               |
|           | Project Materials Lab Inspected by: IA Personnel Name                                                                                                    | Date of Inspection:<br>01/25/21                                   | Method of Acceptance for Item 403<br>Project   |                               |
|           | 1) IA Summary Report (Form #379), attached with IA Explanation<br>FILE: cdot., × IA Attachements                                                                                                    | IA Tester                                                         | Click to change Yes                            |                               |
|           | Region Materials Engineer Comments:                                                                                                    | Final IA R                                                        | Review Region Materials Engineer               |                               |
|           | By signing, I agree to both this agreement and the <u>G</u><br>Sign is governed by the <u>Adobe Terms of Use</u> .                                                                                                    | onsumer Disclosure. My use of A                                   | Idobe Click to Sign                            |                               |

The Independent Tester has completed their section to complete the section <u>"Click to Sign"</u>

You will receive this message and the Adobe Sign 473/474 will be sent to the Region Materials Engineer for signature.

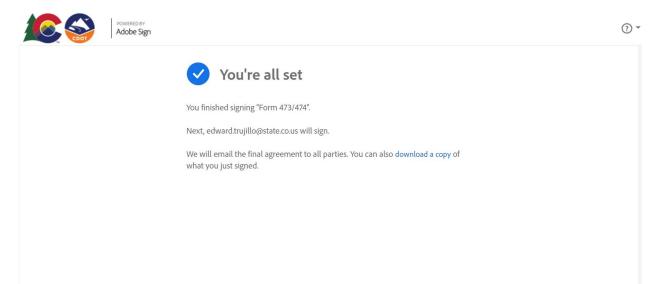

# **Region Materials Engineer Instructions**

The Region Materials Engineer will receive an e-mail from Adobe Sign.

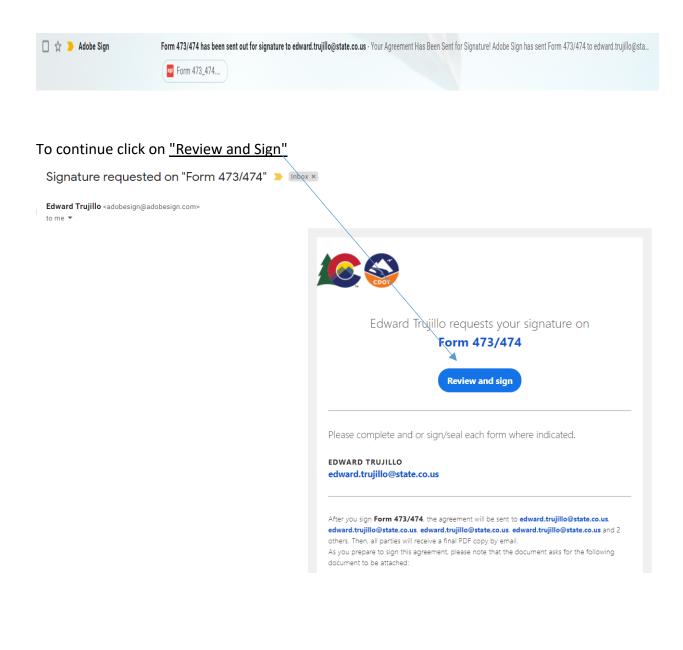

|                | POWERED B      |                                                                                                    | ? -                   |
|----------------|----------------|----------------------------------------------------------------------------------------------------|-----------------------|
| options 🗸      |                | Form 47/3/474                                                                                                    | Next required field 1 |
|                |                | Independent Assurance (IA) samples were tested with independent equipment unless noted on CDOT Form 474 - Explanation of Exceptions, see<br>attached.                                                                                                    |                       |
|                |                | Project Materials Lab Inspected by: Date of Inspection: Method of Acceptance for Item 403                                                                                                    |                       |
|                |                | IA Personnel Name 01/25/21 Project                                                                                                    |                       |
|                | Start          | 1) IA Summary Report (Form #379), attached with IA Explanation of Exceptions                                                                                                    |                       |
|                |                | Final IA Review Region Materials Engineer                                                                                                    |                       |
|                |                | *Click here to sign                                                                                                    |                       |
|                |                | Project Tester - Document all shortages of tests, missing COC/CTR's and explain all quality level incentives/disincentives, price reductions<br>and include supplemental documents as required on the CDOT Form 474 - Final Materials Certification Explanation of Exceptions.<br>2) CDOT Form 474 - Final Materials Certification Explanation of Exceptions with supplemental documentation as required — <u>wu</u> |                       |
|                |                | 3) Completed O/A and Certification Checklists                                                                                                    |                       |
|                |                | 4) Completed Random Sampling Schedules (all required elements).<br>↑ ↓ 1 / 3 ⊖ ⊕ ↓                                                                                                    | ×                     |
|                |                |                                                                                                    |                       |
| Region Materia | ls Engineer Co | omments:                                                                                                    | i                     |
|                |                |                                                                                                    |                       |
|                |                | RME Attachment Final IA Review Region Material                                                                                                    | s Engineer*           |
|                |                | RME Attachment Signature                                                                                                    |                       |
| 1              |                |                                                                                                    |                       |

### The Region Materials Engineer can enter "comments".

Additional Attachment block has been added for the RME. Attach any missing documents as needed.

Click on the <u>"Region Materials Engineer"</u> signature box. I recommended choosing "Type" to sign your name so that your signature will have a date and time that is was signed. Then Click on <u>"Apply"</u>

|        | POWERED BY<br>Adobe Sign |                                           |   | 3                         |
|--------|--------------------------|-------------------------------------------|---|---------------------------|
| ions 🗸 |                          | Type Draw Image Mobile                    | Ø | Required fields completed |
|        | Regio                    | Reference Comments                        |   |                           |
|        | Proje                    | Final IA Review Region Materials Engineer |   |                           |

To complete the Region Materials Engineer section click on the <u>"signature block"</u> and sign.

|           | POWERED BY<br>Adobe Sig | n                                                                                                    |                                 | /                                                      |            | ? ▼                 |
|-----------|-------------------------|----------------------------------------------------------------------------------------------------|---------------------------------|--------------------------------------------------------|------------|---------------------|
| Options 🗸 |                         | F                                                                                                    | orm 473/474                     |                                                        | $\bigcirc$ | Next required field |
|           |                         | Independent Assurance (IA) samples were tested with i<br>attached.                                                                       | independent equipment unless no | oted on CDOT Form 474 - Explanation of Exceptions, see |            |                     |
|           |                         | Project Materials Lab Inspected by:                                                                                                    | Date of Inspection:             | Method of Acceptance for Item 403                      |            |                     |
|           |                         | IA Personnel Name                                                                                                    | 01/25/21                        | Project                                                |            |                     |
|           | L                       | 1) IA Summary Report (Form #379), attached with IA E<br>Form 379 IA Attachements Region Materials Engineer Comments: Enter Comments Here | Explanation of Exceptions       | IA Tester                                              |            |                     |
| Nex       | xt                      |                                                                                                    |                                 | Click to Sign                                          |            |                     |

The Region Materials Engineer has completed their section to complete the section

| "Click to Sign"         |                                                                                                    |                                   |                                                                                          |                             |      |
|-------------------------|----------------------------------------------------------------------------------------------------|-----------------------------------|------------------------------------------------------------------------------------------|-----------------------------|------|
| Powered By<br>Adobe Sig |                                                                                                    |                                   |                                                                                          |                             | • () |
| Options 🗸               | For                                                                                                    | m 473/474                         |                                                                                          | P Required fields completed | d 💽  |
|                         | Independent Assurance (IA) samples were tested with inde<br>attached                                                                                                    | ependent equipment unless no      | ted on CDOT Form 474 - Explanation of Exceptions, see                                    |                             |      |
|                         | Project Materials Lab Inspected by:                                                                                                    | Date of Inspection:               | Method of Acceptance for Item 403                                                        | 1                           |      |
|                         | IA Personnel Name                                                                                                    | 01/25/21                          | Project                                                                                  |                             |      |
|                         | 1) IA Summary Report (Form #379), attached with IA Expl                                                                                                    | anation of Exceptions             | Yes                                                                                      | 1                           |      |
|                         | Form 379 IA Attachements                                                                                                    |                                   | IA Tester                                                                                |                             |      |
|                         | Region Materials Engineer Comments:<br>Enter Comments Here                                                                                                    |                                   | Click to change<br>Final IA Review Keyror me, ans cargareer<br>Ed Trutilloo (x 0.0.2.00) |                             |      |
|                         | Project Tester - Document all shortages of tests, missing CC<br>and include supplemental documents as required on the C<br>2) CDOT Form 474 - Final Materials Certification Explanation | DOT Form 474 - Final Materia      | Is Certification Explanation of Exceptions.                                              |                             |      |
|                         | 3) Completed O/A and Certification Checklists                                                                                                    |                                   |                                                                                          |                             |      |
|                         | 4) Completed Random Sampling Schedules (all required ele                                                                                                    | ements)                           | 1                                                                                        |                             |      |
|                         | 5) Quality Control Notebooks (digital) for all required items                                                                                                    |                                   | Y#                                                                                       |                             |      |
|                         | By signing, I agree to both this agreement and ta<br>Sign is governed by the <u>Adobe Terms of Use</u> .                                                                                | he <u>Consumer Disclosure</u> . N | ty use of Adobe Click to Sign                                                            |                             |      |

You will receive this message and the Adobe Sign 473/474 will be sent to the Project Tester to complete the Tester Section

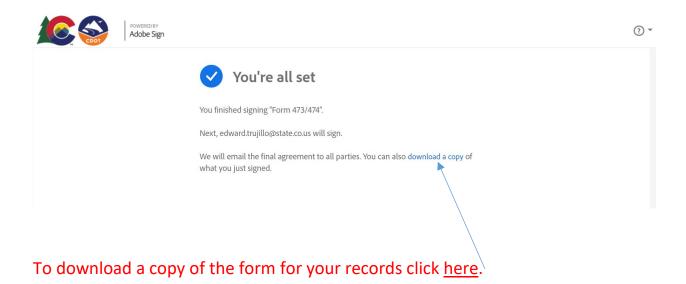

# **Project Tester Instructions**

The Project Tester will receive an e-mail from Adobe Sign.

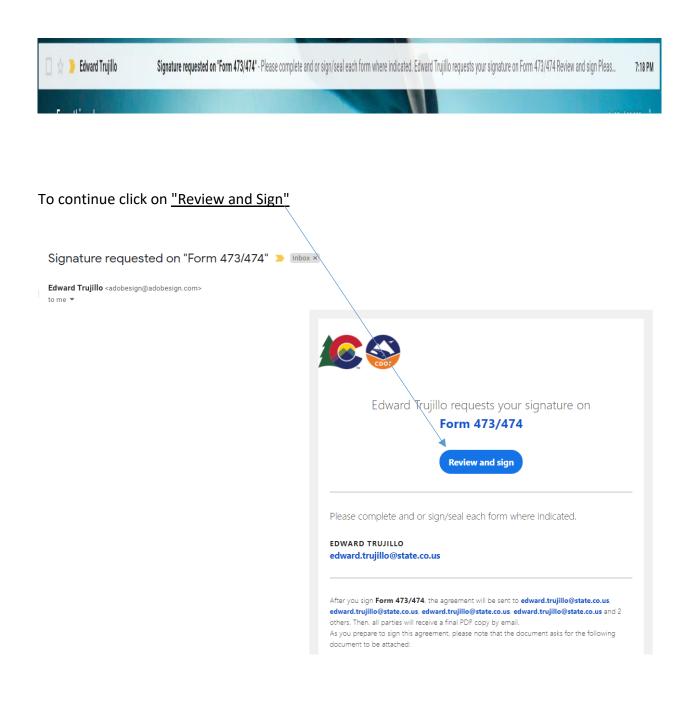

The Adobe Sign 473/474 form will be opened The Project Tester will be the next person to enter information onto the Adobe Sign 473/474 form and the instructions will move you through the form when you have completed the form click on <u>"Start"</u> and fill out the blocks highlighted in Yellow. (The red \* indicates a mandatory entry)

|          |       | RED BY<br>De Sign                                                                                                    |   | ? *                    |
|----------|-------|----------------------------------------------------------------------------------------------------|---|------------------------|
| ptions 🗸 |       | Form 473/474                                                                                                    | P | Next required field 16 |
|          | Start | Project Tester - Document all shortages of tests, missing COC/CTR's and explain all quality level incentives/disincentives, price reductions     and include supplemental documents as required on the CDOT Form 474 - Final Materials Certification Explanation of Exceptions.     2) CDOT Form 474 - Final Materials Certification Explanation of Exceptions     a) Completed OIA and Certification Explanation of Exceptions with supplemental documentation as required         (Frister)     3) Completed OIA and Certification Explanation of Exceptions with supplemental documentation as required         (Frister)     3) Completed OIA and Certification Checklists.         (Frister)         (Source Control Notebooks (digital) for all required elements).         (Frister)         (Source Control Notebooks (digital) for all required elements).         (Frister)         (Source Control Notebooks (digital) for all required items.         (Frister)         (Frister)         (Source Control Notebooks (digital) for all required items.         (Frister)         (Frister) |   |                        |
|          |       | $\wedge \psi$ <u>1</u> /3 $\ominus$ $\oplus$ <del>L</del>                                                                                                    |   | ×                      |

Note 2: Choose "Yes" to add a document if needed or choose "No" the attachment will not be required.

The <u>"Next"</u> flag will move you through the Adobe Sign 473/474 form. "<u>Pop up instructions"</u> will guide you as you complete the form.

|          | Adobe Sign            |                               |                            |                             |                         |                |   |   | ₹ (?)                  |
|----------|-----------------------|-------------------------------|----------------------------|-----------------------------|-------------------------|----------------|---|---|------------------------|
| otions 🗸 |                       |                               | Form 473/474               |                             |                         |                |   | P | Next required field 14 |
|          |                       |                               |                            |                             | CDOT For                | m 473SMM 09/20 |   |   |                        |
|          |                       |                               |                            |                             |                         |                |   |   |                        |
|          |                       | e 5 radio buttons for the     | nent of Transportation     | Contract ID:                | 12345                   | Region:        | 1 |   |                        |
|          | the project and click |                               | ials Certification         | Project<br>Acceptance Date: |                         |                |   |   |                        |
|          | selections when pro   | mpted                         | n of Exceptions            | Project Number:             | NH5                     | 21-01-010      |   |   |                        |
|          | Next                  | Owner Acceptance              |                            | Project Location:           | I-25 Northbound         | Lanes          |   |   |                        |
|          |                       | Innovative Contract           | Local Agency               | Contractor:                 | *                       |                |   |   |                        |
|          |                       | CDOT Maintenance              | * Other                    |                             | ocumentation Completion | Date: *        |   |   |                        |
|          |                       | Click here to sign            | gnature of Project Tester  | CDOT or Consultant Co       | ompany Name:            |                |   |   |                        |
|          |                       | CDOT Project Sampling and Tes | sting by Consultant: YES N | <b>.</b>                    | -                       |                |   |   |                        |

Project Tester completes all sections highlighted in yellow.

Enter the <u>"Contractor's Name"</u>.

The <u>"Next"</u> flag will move you through the form.

| POWERED BY<br>Adobe Sign |                                                                                                    |                                                          |                                                    |   | () *                  |
|--------------------------|----------------------------------------------------------------------------------------------------|----------------------------------------------------------|----------------------------------------------------|---|-----------------------|
| ptions 🗸                 | Form 473/474                                                                                               |                                                          |                                                    | P | Next required field 8 |
|                          |                                                                                                    |                                                          | CDOT Form 473SMM 09/20                             | - |                       |
|                          | Colorado Department of Transportation                                                                      | Contract ID:<br>Project<br>Acceptance Date:              | 12345 Region: 1                                    | 3 |                       |
| *                        | Explanation of Exceptions     Owner Acceptance                                                             | Project Number:<br>Project Location                      | Enter the Contractor's name                        |   |                       |
| Next                     | Innovative Contract                                                                                        | Contractor:                                              | Brannon<br>Gumentation Completion Date: 01/30/2021 |   |                       |
|                          | CDOT Maintenance Other<br>Electronic signature of Project Tester<br>Editor Trutifuo-<br>tote node (Pro.200 | Project Final Do<br>CDOT or Consultant Co<br>Rocksol Com | ompany Name:                                       |   |                       |
|                          | CDOT Project Sampling and Testing by Consultant: YES NO                                                    | ि<br>ty Level Repor                                      | te                                                 | - |                       |
|                          | FINAL CAR report Data Reviewed b                                                                           |                                                          | Data Checked by:                                   |   |                       |

The project tester enters "Date of Project Final Documentation Completion".

| Click <u>"Next"</u> | <u>'</u> to co | ntin              | ue.                                                                                                    |                                                       |                                                            |   |                     |
|---------------------|----------------|-------------------|----------------------------------------------------------------------------------------------------|-------------------------------------------------------|------------------------------------------------------------|---|---------------------|
|                     | Adob           | RED BY<br>De Sign |                                                                                                    |                                                       | \                                                          |   | ? ~                 |
| Options 🗸           |                |                   | Form 473                                                                                                    | 3/474                                                 |                                                            | P | Next required field |
|                     | -              |                   |                                                                                                    |                                                       | CDOT Form 473SMM 09/20                                     |   |                     |
|                     |                |                   | Colorado Department of Transporta<br>Final Materials Certification                                             | tion Contract ID:<br>Project<br>Acceptance Date:      | 12345 Region: 1                                            |   |                     |
|                     | .↓             |                   | Explanation of Exceptions     Owner Acceptance                                                                 | Project Number:<br>Project Location:                  | I-25 Northb Enter date in the format: mm/dd/yy<br>01/25/20 |   |                     |
|                     | Next           |                   | Innovative Contract     Local Agency     CDOT Maintenance     Dther     Electronic signature of Project Tester | Contractor:<br>Project Final Do CDOT or Consultant Co | Brannon cumentation Completion Date: 01/30/2021            |   |                     |
|                     |                |                   | Eddie Trujillo-<br>Lode mado (100 D. 200)                                                                      | Rocksol Com                                           |                                                            |   |                     |
|                     |                |                   | CDOT Project Sampling and Testing by Consultant: YES CAR                                                       | No○<br>- Quality Level Repor                          | ts                                                         |   |                     |
|                     |                |                   | FINAL CAR report Data Rev                                                                                      | iewed by:                                             | Data Checked by:                                           |   |                     |
|                     |                |                   | Asphalt Quality Level                                                                                          |                                                       | 1                                                          |   |                     |

| Adobe Sign |                                                              |                                     |                               |                    |   |                       |
|------------|--------------------------------------------------------------|-------------------------------------|-------------------------------|--------------------|---|-----------------------|
| Options 🗸  | Form 473/47                                                  | 4                                   |                               |                    | P | Next required field 9 |
|            |                                                              |                                     | CDOT Form 4735                | SMM 09/20          |   |                       |
|            | Colorado Department of Transportation                        |                                     | 12345 Reg                     | <sup>jion:</sup> 1 |   |                       |
|            | Final Materials Certification                                | Project<br>Acceptance Date:         |                               |                    |   |                       |
|            | Explanation of Exceptions                                    | Project Number:                     | NH521-01                      | 1-010              |   |                       |
|            | Owner Acceptance                                             | Project Location:                   | I-25 Northbound Lane          | 2S                 |   |                       |
|            | Innovative Cont Agency                                       | Contractor:                         | Brannon                       |                    |   |                       |
|            | CDOT Maintena                                                |                                     | ocumentation Completion Date: | 01/30/2021         |   |                       |
| Next       | Electronic signate. 4 of Project Tester * Click here to sign | CDOT or Consultant C<br>Rocksol Com |                               |                    |   |                       |
|            | CDOT Project Sampling and Testing by Consultant: YES •       | NO                                  |                               |                    |   |                       |
|            |                                                              | ality Level Repo                    |                               |                    |   |                       |
|            | FINAL CAR report Data Reviewe                                | ed by:                              | Data Chec                     | ked by:            |   |                       |
|            | Asphalt Quality Level                                        |                                     |                               |                    |   |                       |

Project Tester complete all sections in yellow the <u>"Next"</u> flag will move you through the form.

Project Tester chooses either "CDOT" or "The Consultant Company Name".

| Click <u>"Next"</u> | to c | ontin                  | ue.                                                                             |                                              |                                             |                                                         |                  |   |                     |
|---------------------|------|------------------------|---------------------------------------------------------------------------------|----------------------------------------------|---------------------------------------------|---------------------------------------------------------|------------------|---|---------------------|
|                     |      | owered by<br>dobe Sign |                                                                                 |                                              |                                             |                                                         |                  |   | ? ▼                 |
| Options 🗸           |      |                        |                                                                                 | Form 473/474                                 |                                             |                                                         |                  | P | Next required field |
|                     |      |                        |                                                                                 |                                              |                                             | CDOT Form 4                                             | 473SMM 09/20     | - |                     |
|                     |      |                        | -                                                                               | ment of Transportation                       | Contract ID:<br>Project<br>Acceptance Date: | 12345                                                   | Region: 1        | - |                     |
|                     |      |                        | Explanatio                                                                      | on of Exceptions                             | Project Number:<br>Project Location:        | NH521<br>I-25 Northbound La                             | 1-01-010<br>anes |   |                     |
|                     | •    |                        | Innovative Contract     CDOT Maintenance     Electronic sign                    | Local Agency Other gnature of Project Tester | Cor Enter o                                 | either CDOT or the Consulta<br>vany Name<br>mpany Name: | tant<br>2021     | - |                     |
|                     | Next |                        | Eddia-Trujillo-<br>rada metho (reb 12, 2020)<br>CDOT Project Sampling and Testi | ting by Consultant: YES • NC                 | Rocksol Comp                                | pany                                                    |                  | - |                     |
|                     |      | l '                    | CDOT Project sampling and read                                                  |                                              | ity Level Repor                             | ts                                                      |                  | - |                     |
|                     |      | l '                    | FINAL CAR report                                                                | Data Reviewed                                |                                             |                                                         | ecked by:        |   |                     |
|                     |      |                        | Asphalt Quality Level                                                           |                                              |                                             |                                                         |                  |   |                     |
| Saved               |      |                        |                                                                                 | ↑ ↓ <u>2</u> /3                              | $\ominus \oplus \overline{7}$               | 2                                                       |                  |   | ×                   |

### Project Tester Select either "Yes or No" for Consultant Project Sampling

Click <u>"Next"</u> to continue. POWERED BY Adobe Sign ? • Form 473/474 Ð Next required field 8 Options 🚿 CDOT Form 473SMM 09/20 Colorado Department of Transportation Contract ID: Project Acceptance Date: 12345 1 **Final Materials Certification** Explanation of Exceptions NH521-01-010 Project Number: Project Location: I-25 Northbound Lanes Owner Acceptance Local Agency Contractor: Brannon tive Contract 01/30/2021 CDOT Maintenance Electronic s Documentation Completion Date: t Company Name: Eddio Trujillo Project Sampling mpany Next DOT Project Sampling and Testing by Consultant: YES 🤇 NO CAR - Quality Level Reports FINAL CAR report Data Checked by: Data Reviewed by: Asphalt Quality Level  $\land \downarrow$  2 /3  $\ominus$   $\oplus$   $\pm$ Saved ×

Project Tester Checkmark either <u>"Asphalt Quality Level or Concrete Quality Level"</u> or Both depending on the project.

Click the "Next" flag to continue.

|                                  | CAR - Quality Leve | el Reports                            |
|----------------------------------|--------------------|---------------------------------------|
| FINAL CAR report                 | Data Reviewed by:  | Data Checked by:                      |
| Asphalt Quality Level            | Signature          | * Signature                           |
| Asphalt Quality Level Comments:  |                    |                                       |
|                                  |                    | · · · · · · · · · · · · · · · · · · · |
| Concrete Quality Level           | * Signature        | * Signature                           |
| Concrete Quality Level Comments: |                    |                                       |
|                                  | 4                  |                                       |

Add comments as needed.

Project Tester adds the "Explanation of Exceptions".

Additional Attachments boxes have been added to allow the tester to attach the "Letter of Exceptions" or any missing documents.

Note: Due to limited space <u>type</u> in only your Explanation of Exceptions. "do not copy and paste into the comments section".

<u>Attachment boxes</u> have been added for the tester to attach a copy of the "Letter of Exceptions"

Click "Next" to continue.

| Project Letter of Exceptions and Supporting Document Attachments* | *0 | 474 Tester Exceptions | O | 474 Support Docs | 0 | 474 Misc Docs |
|-------------------------------------------------------------------|----|-----------------------|---|------------------|---|---------------|
| Project Exceptions Comments:*                                     |    |                       |   |                  |   |               |
|                                                                   |    |                       |   |                  |   |               |
|                                                                   |    |                       |   |                  |   |               |
|                                                                   |    |                       |   |                  |   |               |
|                                                                   |    |                       |   |                  |   |               |
|                                                                   |    |                       |   |                  |   |               |
|                                                                   |    |                       |   |                  |   |               |
| 3                                                                 |    |                       |   |                  |   |               |
|                                                                   |    |                       |   |                  |   |               |

Example of Explanations of Exceptions.

Click <u>"Next"</u> to continue.

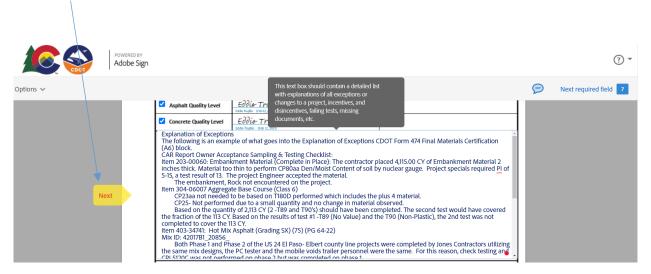

# 474 Attachment with Explanation of Exceptions Example:

| Colorado Departm                                                                                                    |                                                                                                    |                                                                                                    |                                                    |                                                                    |
|----------------------------------------------------------------------------------------------------|----------------------------------------------------------------------------------------------------|----------------------------------------------------------------------------------------------------|----------------------------------------------------|--------------------------------------------------------------------|
| colorado Departino                                                                                                    | ent of Transportation                                                                                                    | Contract ID:                                                                                                    | 19219 Region: 3                                    | 131313.1                                                           |
| Final Materia                                                                                                    | als Certification                                                                                                    | Project<br>Acceptance Date:                                                                                                    | 04/19/2022                                         | Page 1 of 1                                                        |
| Explanation                                                                                                    | of Exceptions                                                                                                    | Project Number:                                                                                                    | STE C480-008                                       |                                                                    |
| Owner Acceptance                                                                                                    | Independent Assurance                                                                                                    | Project Location:                                                                                                    | Pinon Causeway to \                                | village Dr.                                                        |
| Innovative Contract                                                                                                    | Local Agency                                                                                                    | Contractor:                                                                                                    | Kryptonite Construction                            | on                                                                 |
| CDOT Maintenance                                                                                                    | Other                                                                                                    |                                                                                                    | ocumentation Completion Date:                      | 04/12/2022                                                         |
| Electronic signature of Pro                                                                                                    |                                                                                                    | Enter "CDOT" or " Cons                                                                                                    |                                                    |                                                                    |
| John Doe                                                                                                    | Digitally signed by John Doe<br>Date: 2022.05.09 14:53:24 -06'00'                                                                                                    | CDOT                                                                                                    |                                                    |                                                                    |
| CDOT Project Sampling and Testing                                                                                                    | g by Consultant: YES N                                                                                                    | ю 🔽                                                                                                    |                                                    |                                                                    |
|                                                                                                    | CAR - Quality                                                                                                    | Level Reports                                                                                                    | 100 1 100 100 100 100 100 100 100 100 1            |                                                                    |
| FINAL CAR report                                                                                                    | Data Reviewed                                                                                                    | by:                                                                                                    | Data Check                                         | (ed by:                                                            |
| Asphalt Quality Level                                                                                                    | ctronic Signature:                                                                                                    |                                                                                                    | Electronic Signature:                              |                                                                    |
| Concrete Quality Level                                                                                                    | ctronic Signature:                                                                                                    |                                                                                                    | Electronic Signature:                              |                                                                    |
| concrete Quality Level                                                                                                    |                                                                                                    |                                                                                                    |                                                    |                                                                    |
| completed to cover the 113 C Project Engineer Comments                                                                                                    | ΣY.                                                                                                    | 15                                                                                                    |                                                    |                                                                    |
|                                                                                                    | Exceptions and found everythin                                                                                                    |                                                                                                    | Priliet Engineer Signature                         |                                                                    |
|                                                                                                    |                                                                                                    |                                                                                                    | Project Engineer Signature<br>Project Engineer Dig | tally signed by Project Engineer<br>e: 2022.05.09 14.44.51-0600    |
|                                                                                                    | Exceptions and found everythin                                                                                                    |                                                                                                    | Project Engineer Signature<br>Project Engineer Dig | tally signed by Project Engineer<br>e: 2022.05.09 14:44:51 -06'00' |
| I have reviewed the Letter of<br>Consultant Firm Professional Eng<br>Instructions: Signature of Project T<br>are complete. Hand signed docume<br>On or before January 2020, all CDOT                                                                                                    | Exceptions and found everythir<br>ineer Comments:<br>'ester or Project Engineer shall be signe<br>ent is not acceptable, only electronic si<br>T, local agency and consulting Engineers                                                                                                    | ng in order.<br>ed after explanations<br>ignatures.<br>s shall utilize                                                                          | Consultant Firm Professional Engine                | eer Electronic Signature                                           |
| I have reviewed the Letter of<br>Consultant Firm Professional Eng<br>Instructions: Signature of Project T<br>are complete. Hand signed docume<br>On or before January 2020, all CDOT<br>electronic Sealing. Requests for exe                                                                                                    | Exceptions and found everythin<br>ineer Comments:<br>ester or Project Engineer shall be signe<br>ent is not acceptable, only electronic si<br>r, local agency and consulting Engineers<br>emptions shall be submitted to the Chie                                                                                                    | ng in order.<br>ed after explanations<br>ignatures.<br>s shall utilize<br>f Engineer prior to                                                   | Project Engineer 👷                                 | eer Electronic Signature                                           |
| I have reviewed the Letter of<br>Consultant Firm Professional Eng<br>Instructions: Signature of Project T<br>are complete. Hand signed docume<br>On or before January 2020, all CDDT<br>electronic Sealing. Requests for exe<br>mechanical Seals being utilized with                                                                                                    | Exceptions and found everythin<br>ineer Comments:<br>ester or Project Engineer shall be signe<br>ent is not acceptable, only electronic si<br>f, local agency and consulting Engineers<br>mptions shall be submitted to the Chie<br>the reason why an electronic Sealing c                                                                                                    | ed after explanations<br>ignatures.<br>s shall utilize<br>f Engineer prior to<br>annot be used.                                                 | Consultant Firm Professional Engine                | eer Electronic Signature                                           |
| I have reviewed the Letter of<br>Consultant Firm Professional Eng<br>Instructions: Signature of Project T<br>are complete. Hand signed docume<br>On or before January 2020, all CDOT<br>electronic Sealing. Requests for exe<br>mechanical Seals being utilized with<br>Beginning January 2021, there will b                                                                                                    | Exceptions and found everythin<br>ineer Comments:<br>ester or Project Engineer shall be signe<br>ent is not acceptable, only electronic si<br>f, local agency and consulting Engineers<br>mptions shall be submitted to the Chie<br>the reason why an electronic Sealing c<br>eo on exemptions to the electronic Sealing                                                             | ed after explanations<br>ignatures.<br>s shall utilize<br>f Engineer prior to<br>annot be used.<br>ing requirement,                             | Consultant Firm Professional Engine                | eer Electronic Signature                                           |
| I have reviewed the Letter of<br>Consultant Firm Professional Eng<br>Instructions: Signature of Project T<br>are complete. Hand signed docume<br>On or before January 2020, all CDOT<br>electronic Sealing. Requests for exe<br>mechanical Seals being utilized with<br>Beginning January 2021, there will b<br>except where stated in section (V) (C                                                                       | Exceptions and found everythin<br>gineer Comments:<br>ester or Project Engineer shall be signeer<br>ent is not acceptable, only electronic si<br>r, local agency and consulting Engineers<br>emptions shall be submitted to the Chie<br>the reason why an electronic Sealing c<br>be on exemptions to the electronic Sealing<br>C) of the CDOT Policy Directive 508.1, R             | ed after explanations<br>ignatures.<br>s shall utilize<br>f Engineer prior to<br>annot be used.<br>ing requirement,                             | Consultant Firm Professional Engine                | eer Electronic Signature                                           |
| I have reviewed the Letter of<br>Consultant Firm Professional Eng<br>Instructions: Signature of Project T<br>are complete. Hand signed docume<br>On or before January 2020, all CDDT<br>electronic Sealing. Requests for exe<br>mechanical Seals being utilized with<br>Beginning January 2021, there will b<br>except where stated in section (V) (C<br>THE USE OF THE PROFESSIONAL ENG                                    | Exceptions and found everythin<br>ineer Comments:<br>ester or Project Engineer shall be signe<br>ent is not acceptable, only electronic si<br>r, local agency and consulting Engineers<br>mptions shall be submitted to the Chie<br>the reason why an electronic Sealing c<br>e on exemptions to the electronic Sealing<br>C) of the CDOT Policy Directive 508.1, R<br>GINEER'S SEAL | ed after explanations<br>ignatures.<br>s shall utilize<br>f Engineer prior to<br>annot be used.<br>ing requirement,<br>EQUIREMENTS FOR          | Consultant Firm Professional Engine                | eer Electronic Signature                                           |
| I have reviewed the Letter of<br>Consultant Firm Professional Eng<br>Instructions: Signature of Project Tr<br>are complete. Hand signed docume<br>On or before January 2020, all CDDT<br>electronic Sealing. Requests for exe<br>mechanical Seals being utilized with<br>Beginning January 2021, there will b<br>except where stated in section (V) (C<br>THE USE OF THE PROFESSIONAL ENG<br>See FMM Documentation chapters | Exceptions and found everythin<br>gineer Comments:<br>ester or Project Engineer shall be signeer<br>ent is not acceptable, only electronic si<br>r, local agency and consulting Engineers<br>emptions shall be submitted to the Chie<br>the reason why an electronic Sealing c<br>be on exemptions to the electronic Sealing<br>C) of the CDOT Policy Directive 508.1, R             | ed after explanations<br>ignatures.<br>s shall utilize<br>f Engineer prior to<br>annot be used.<br>ing requirement,<br>EQUIREMENTS FOR<br>ation | Consultant Firm Professional Engine                | eer Electronic Signature                                           |

When you are ready to attach documents click on the <u>"attachments"</u> boxes. Follow the instructions when attaching the project documents. (See NOTE  $\frac{2}{2}$ , on page 20).

| Click <u>"Next"</u> | to contin                | ue.                                                                                                    |   |                       |
|---------------------|--------------------------|----------------------------------------------------------------------------------------------------|---|-----------------------|
|                     | POWERED BY<br>Adobe Sign |                                                                                                    |   | (?) <del>~</del>      |
| Options 🗸           |                          | Form 473/474                                                                                                    | P | Next required field 7 |
|                     |                          | and tested using CP44.<br>A total of 15/078 tons were placed and tested using CP81 and CP82.<br>The Asphalt Quality Level report for (420/781_20856_) Mat Density, 1 compaction test section (CP82) representing 500<br>ton, 3 processes representing 23797 tons, placed, in the flood plain.<br>Process 2: representing 15/922 tons placed, J-inch middle mat.<br>Process 2: representing 15/922 tons placed, J-inch middle mat.<br>Process 2: representing 15/922 tons placed, J-inch middle mat.<br>Process 2: representing 15/922 tons placed, J-inch middle mat.<br>Process 2: representing 15/922 tons placed, J-inch middle mat.<br>Process 3: Representing 12/92 tons placed, J-inch middle mat.<br>Process 3: Representing 12/92 tons placed, J-inch middle mat.<br>Process 4: Representing 12/92 tons placed, J-inch middle mat.<br>Process 4: Representing 12/92 tons placed, J-inch middle mat.<br>Process 4: Representing 12/92 tons placed, J-inch middle mat.<br>Process 4: Representing 12/92 tons placed, J-inch middle mat.<br>Process 4: Representing 12/92 tons placed, J-inch middle mat.<br>Process 4: Representing 12/92 tons placed, J-inch middle mat.<br>Process 4: Representing 12/92 tons placed, J-inch middle mat.<br>Process 4: Representing 12/92 tons placed, J-inch middle mat.<br>Process 4: Representing 12/92 tons placed, J-inch middle mat.<br>Process 4: Representing 12/92 tons placed, J-inch middle mat.<br>Process 4: Representing 12/92 tons placed, J-inch middle mat.<br>Process 4: Representing 12/92 tons placed, J-inch middle mat.<br>Process 4: Representing 12/92 tons placed, J-inch middle mat.<br>Process 4: Representing 12/92 tons 12/92 tons 12/ |   |                       |

When the project tester has completed the CDOT Adobe Sign Form 473/474 <u>"Click to Sign"</u> to move the document to the next level.

|           | POWERED BY<br>Adobe Sign                                                                                                    |                                                                                                    | () · (                        |
|-----------|----------------------------------------------------------------------------------------------------|----------------------------------------------------------------------------------------------------|-------------------------------|
| )ptions 🗸 | Form 473                                                                                                    | 3/474                                                                                                    | 🦻 Required fields completed 🥑 |
|           | ton, 3 processes representing 23/97 tons.       Process I: representing 947 tons, placed in the<br>Process 2: representing 15/822 tons placed, in the<br>Process 3: Pay Factor of 1 representing 70/28 in<br>HMA (Grading SA) (75) (FG 64-22) total tons pl<br>Asohalt content tested using CPL5120. CP85 an<br>Project Tester Attachments       FILE: Doc2docx     X       FILE: Doc2docx     X                                                                                                    | 20856_) Mat Density, 1 compaction test section (CP82) representing 500<br>flood plain.<br>ch middle mat.<br>ns placed, 1-1/2 inch leveling course.<br>laced 24.397            |                               |
| Saved     | Instructions: Signature of Project Tester or Project Engineer sh<br>are complete. Hand signed document is not acceptable, only e<br>On or before January 2020, all CDOT, local agency, and consultin<br>electronic Sealing. Requests for exemptions shall be submitted<br>mechanical Seals being utilized with the reason why electronic S<br>Beginning January 2021, three will be no exemptions to the elect<br>except where stated in section (V) (C) of CDOT Procedural Direct<br>THE USE OF THE PROFESSIONAL ENGINEER'S SEAL<br>By signing, J agrees to both this agreement and the Cons<br>Sign is governed by the Adobe-Terms of Use. | lectronic signatures.<br>E fingineers shall utilize<br>to the Chief Engineer prior to<br>ealing cannot be used.<br>tronic Sealing requirement,<br>two 508.1, REQUIREMENTS FOR | -                             |

The Tester Completed Section will move forward to the Project Engineer or Consultant Engineer for review, Stamp and Signature.

# **Project Engineer or Consultant Engineer Stamp and Signature Instructions**

The Project Tester will receive an e-mail from Adobe Sign.

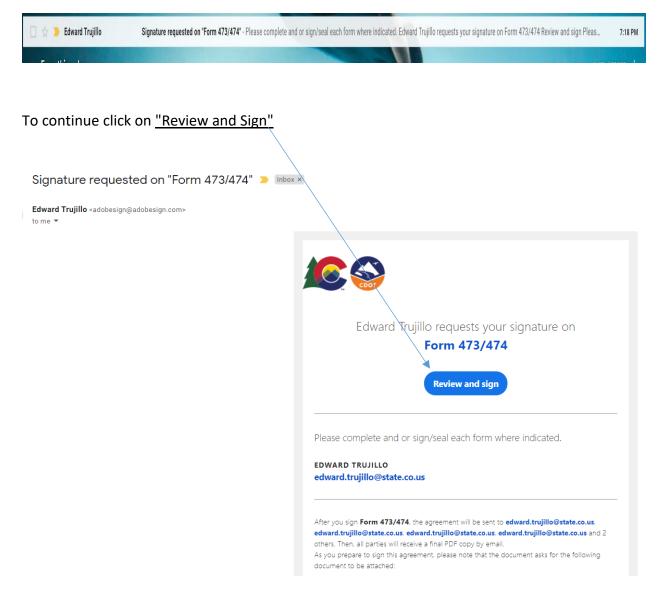

Project Engineer or Consultant Engineer will verify documents, enter <u>"comments"</u> if needed and enter <u>"stamp and electronic signature"</u>. Click on <u>"Acknowledge Receipt"</u> to move the document to the next level.

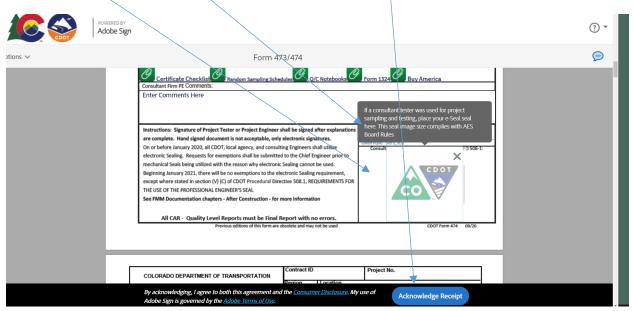

#### NOTE:

**The Electronic Engineering Seal** must be purchased at a professional vender. The image files they produce meet each state's Board rule requirements as to size and composition. The PE will get either 3 or 4 image files which can be used and are spectacularly clear and precise. The JPEG and PNG files are accepted by Adobe Sign but the PDF is not because it is actually not an image file, as such. Once received, all that has to be done is to combine a script signature with the seal image provided by the Acorn vendor. Having the signature appear through the seal is also a Board Rule requirement. There is video training for that too. The training for consultant PE's is available via TETP.

Recommended professional vender: Acornsales.com

Transportation Engineering Training Program: <u>https://www.codot.gov/programs/tetp</u>

**The seal Image** file size which is used to seal <u>**MUST BE**</u> 1.625" or 1-5/8" square as per Board rules. That means that the "seal" must be that size. That is the default image size of the seal "box border" for the seal in Adobe.

**Placement** of the seal image must be the correct size, then it will import perfectly since <u>BOTH</u> are the same size. If the seal image used contains too much white space around the image of the seal, Adobe Sign sees the extra white space as part of the image and therefore will shrink an "oversized" image to fit the Board Rule requirement, hence the Nickel sized seal. All this is covered in the training videos.

**Rotation**: Adobe Sign<u>cannot</u> rotate an image the way Adobe DC can. It just imports the native orientation of the image file as presented. That means if an image is created with say, an iPhone whose relative screen image is say 16X4 and the phone is held horizontally for the photo, it will likely be rotated within the photo file image itself. How the image is created, its size, and orientation are all key. Typically just "snapping a picture" without any regard to its composition or orientation can and will yield unpredictable results.

### **Project Engineer Instructions**

The Project Engineer will receive an e-mail from Adobe Sign.

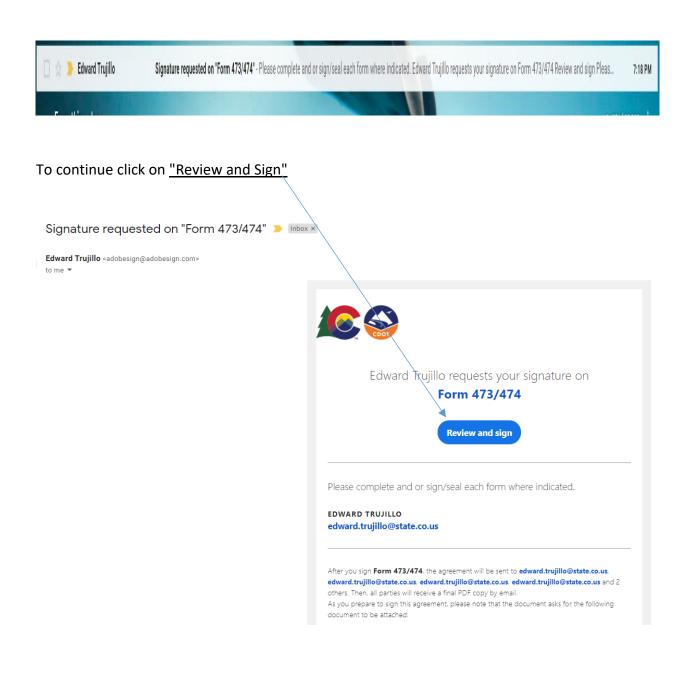

Project Engineer will "certify the O/A Sampling and Testing Checklist, Certification Checklist and IA Checklist have met the requirements and <u>check the boxes</u>".

| Click <u>"Next</u> | <u>"</u> to cor | itinue.                                                                                                    |                       |
|--------------------|-----------------|----------------------------------------------------------------------------------------------------|-----------------------|
|                    | Adob            | ee Sign                                                                                                    | • •                   |
| Options 🗸          |                 | Form 473/474                                                                                                    | Next required field 5 |
|                    | Next            | 6) Quality Control Notebooks (digital) for all required items. 9) Fixe Reduction Documentation and CAR Quality Level Reports - Incentive / Disincentive documents. Project Acceptance Date: 0) D1/26/2021 Truitility Truitility Truitility Truitility Project Acceptance Date: 0) D1/26/2021 Truitility Truitility <td></td> |                       |
|                    |                 | $\land \downarrow$ <u>1</u> /10 $\ominus$ $\oplus$ $\pm$                                                                                                    | ×                     |

Project Engineer can <u>"attach"</u> missing documents if needed (Not Required) and <u>Sign</u> <u>Electronically</u> to continue the Project Engineer Section of the document.

|  | 1                                                                                    |                                                                                                    |                                                                                                    |                                                   |
|--|--------------------------------------------------------------------------------------|----------------------------------------------------------------------------------------------------|----------------------------------------------------------------------------------------------------|---------------------------------------------------|
|  | 9 MST)                                                                               | Project rester:<br><u>Eddio Trujillo</u><br>Eddio Trujillo (FeB 12, 2021 19-89                                                                                                    | ance Date: 01/26/2021                                                                                                    | Project Ac                                        |
|  |                                                                                      | tification Checklist and IA Checklist have met the min<br>complete. All documentation has been reviewed and<br>Materials.                                                                             |                                                                                                    | Explanatio                                        |
|  | pecifications, and such results                                                      | nce samples indicate that the material incorporated in<br>ng, were in conformity with the approved plans and sp<br>e sampling and testing. This form is complete, includ                              | operations controlled by sampling and tes                                                                                                    | the constr<br>compare fa                          |
|  |                                                                                      | Form 211                                                                                                    |                                                                                                    | Project Er                                        |
|  |                                                                                      | ordinator or the Region Finals Administrator ha<br>klist, IA Checklist and all documentation is con                                                                                                   |                                                                                                    |                                                   |
|  | ojectWise according to the Record                                                    | attached to this form, and will be placed in Pro                                                                                                    | ems have been properly documented<br>Plan.                                                                                                    |                                                   |
|  | des all attachments, and has as verified items 1-8. mplete. Check for COMP status on | e sampling und testing. This form is complete, includ<br>Resident Engineer:<br>EMMAT Profile<br>cordinator or the Region Finals Administrator ho<br>killst, IA Checklist and all documentation is con | by with results of the Independent Assurar<br>and accepted.<br>er:<br>with the second second second second second second<br>ion Finals Materials Documentation Che<br>many of Samples (All) Report. | compare fa<br>been revie<br>Project Er<br>English |

Project Engineer will "verify the CAR reports" and <u>sign electronically</u> here. When signature is completed continue by <u>"Click to Sign"</u> to move the document forward.

| Adobe Sign |                                                                                                    |                                                                                                    |                                                                                                    |                                                                                                    |       | (?) -                     |
|------------|----------------------------------------------------------------------------------------------------|----------------------------------------------------------------------------------------------------|----------------------------------------------------------------------------------------------------|----------------------------------------------------------------------------------------------------|-------|---------------------------|
| Options 🗸  |                                                                                                    | Form 473/474                                                                                                    |                                                                                                    |                                                                                                    | P Rec | quired fields completed 🥑 |
|            | Eddie Trujille<br>Eddie Trujille<br>Eddie Trujille (ref 12, 2021 19:49 HST)                                                                                                    | Uthèr                                                                                                    | Project Final Documentation Co<br>CDOT or Consultant Company Name:<br>Rocksol Company                                                                                                    | mpletion Date: 01/30/2021                                                                                                    |       |                           |
|            | CDOT Project Sampling and Te                                                                                                    |                                                                                                    | 00                                                                                                    |                                                                                                    | -     |                           |
|            | FINAL CAR report                                                                                                    | Data Reviewed                                                                                                    | ty Level Reports                                                                                                    | r >                                                                                                    | -     |                           |
|            | Asphalt Quality Level                                                                                                    | Eddio Trujillo<br>Eddio Trujillo (Feb 12, 2021 19:49 MST)                                                                                                    | <u> </u>                                                                                                    | Click to change                                                                                                    |       |                           |
|            | Concrete Quality Level                                                                                                    | Eddio Trujillo<br>Eddie Trujillo (Feb 12, 2021 19:49 MST)                                                                                                    | Etrutile (14 12 2021)                                                                                                    | ×                                                                                                    | ¢     |                           |
|            | CAR Registry Character Acceptances Manging E. The trans-<br>regulatory in C-5 S. As test transmit of the C-1. The proje-<br>time of the C-1. S. As test transmit of the C-1. The proje-<br>time manufacture of the C-1. The project manufacture of the<br>C-1. The project manufacture of the C-1. The project manufacture of the<br>C-1. The project manufacture of the C-1. The project manufacture of the<br>C-1. The project manufacture of the C-1. The C-1. The<br>first mAD-3-MC-1. Here Min Appendix (G-1. Sing CO-1. The<br>C-1. The project manufacture of the C-1. The C-1. The<br>first mAD-3-MC-1. Here Min Appendix (G-1. Sing CO-1. The<br>C-1. The project manufacture of the C-1. The C-1. The<br>C-1. The project manufacture of the C-1. The C-1. The<br>C-1. The project manufacture of the C-1. The C-1. The<br>C-1. The project manufacture of the C-1. The C-1. The<br>C-1. The C-1. The C-1. The C-1. The C-1. The C-1. The<br>C-1. The C-1. The C-1. The C-1. The C-1. The C-1. The<br>C-1. The C-1. The C-1. The C-1. The C-1. The C-1. The<br>C-1. The C-1. The C-1. The C-1. The C-1. The C-1. The<br>C-1. The C-1. The C-1. The C-1. The C-1. The C-1. The<br>C-1. The C-1. The C-1. The C-1. The C-1. The C-1. The<br>C-1. The C-1. The C-1. The C-1. The C-1. The C-1. The C-1. The<br>C-1. The C-1. The C-1. The C-1. The C-1. The C-1. The C-1. The<br>C-1. The C-1. The C-1. The C-1. The C-1. The C-1. The C-1. The<br>C-1. The C-1. The C-1. The C-1. The C-1. The C-1. The C-1. The<br>C-1. The C-1. The C-1. The C-1. The C-1. The C-1. The C-1. The C-1. The<br>C-1. The C-1. The C- | The contracting planed 4.13266 CP of Tabulansmort<br>compared to plane the mature of the contracting plane of the the mature<br>of the contracting plane of the contracting plane of the contracting plane<br>(Section 2.1327) (Section 2.1327) (Section 2.1327) (Section 2.1327)<br>(Section 2.1327) (Section 2.1327) (Section 2.1327) (Section 2.1327)<br>(Section 2.1327) (Section 2.1327) (Section 2.1327) (Section 2.1327)<br>(Section 2.1327) (Section 2.1327) (Section 2.1327) (Section 2.1327)<br>(Section 2.1327) (Section 2.1327) (Section 2.1327) (Section 2.1327)<br>(Section 2.1327) (Section 2.1327) (Section 2.1327) (Section 2.1327)<br>(Section 2.1327) (Section 2.1327) (Section 2.1327) (Section 2.1327)<br>(Section 2.1327) (Section 2.1327) (Section 2.1327) (Section 2.1327)<br>(Section 2.1327) (Section 2.1327) (S | Material 2 inches back. Material too thin to parform CPRo<br>covered the fraction of the 121 CC, Based on the results of<br>a stilling the same mic designs, the PC biples and the mol<br>table peoplet the belowing covers to be a Pay-Petter of 1 for<br>PAR, Pay Part of 1. Fix-Oo plane are required by those<br>a stilling the same mic designs, the PC biples and the mol<br>table peoplet the belowing covers to be a Pay-Petter of 1.<br>PAR, Pay Part of 1. Fix-Oo plane are required by those<br>and the provide the still below PC. | test #1-TB9 (No Yakwe) and the TS9 (Non-Plastic), the 2nd test<br>bile volds trailer personnel were the same. For this reason,<br>or the mot density and longitudenia/joins, (CP 44, 15 fest |       |                           |
|            | By signing, I agree to both<br>Sign is governed by the <u>Ad</u>                                                                                                    | this agreement and the <u>Consumer Dis</u><br>lobe Terms of Use.                                                                                                    | <u>closure</u> . My use of Adobe                                                                                                    | Click to Sign                                                                                                    |       |                           |

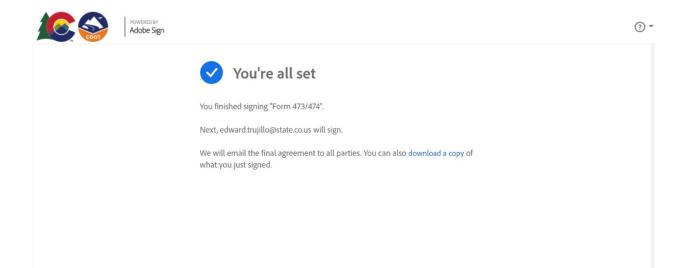

# **Resident Engineer Instructions**

#### The Resident Engineer will receive an e-mail from Adobe Sign.

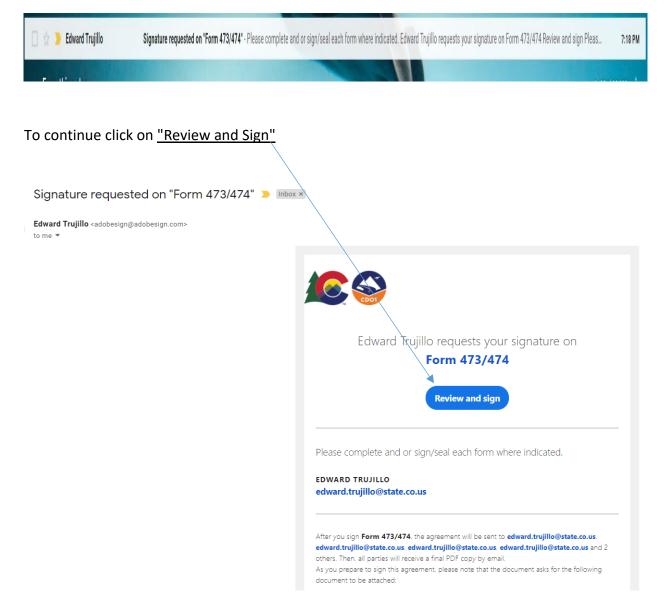

Resident Engineer will review the forms and attached documents and <u>electronically sign</u> the document to move it to the Finals and Document Administrators. The Resident Engineer section is now complete <u>"Click to Sign"</u> to move the document forward.

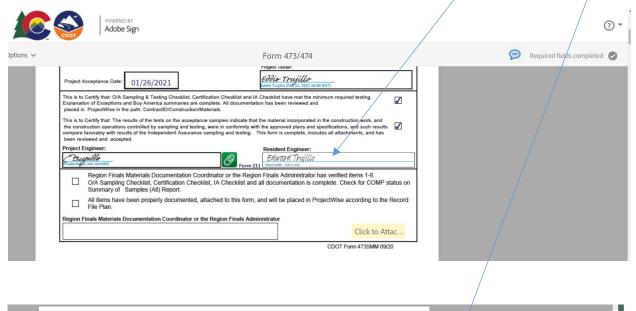

| Colorado Department of Transportation                                            | Contract ID:                | 12345    | Region: | 1 | 1 / |
|----------------------------------------------------------------------------------|-----------------------------|----------|---------|---|-----|
| Final Materials Certification                                                    | Project<br>Acceptance Date: | 01/26/21 |         |   | ▶   |
| By signing, I agree to both this agr<br>Sign is governed by the <u>Adobe Ter</u> | Click to Sign               |          |         |   |     |

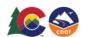

Adobe Sign

? ▼

✓ You're all set

You finished signing "Form 473/474".

Next, edward.trujillo@state.co.us will sign.

We will email the final agreement to all parties. You can also download a copy of what you just signed.

# <u>Region Finals Materials Documentation Coordinator or the Region Finals</u> <u>Administrator Instructions</u>

The Coordinators or Administrators will receive an e-mail from Adobe Sign.

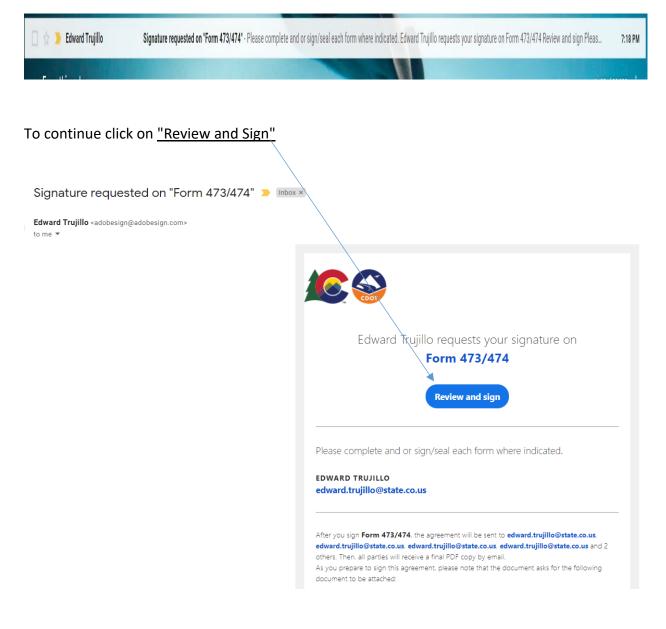

The Coordinators or Administrators will verify 473/474 and that all documents have been placed in Project/Wise according to the Record File Plan.

The <u>"Check Boxes</u>" should be checked to continue with signing and completing the document.

<u>"Attach</u>" any missing documents then <u>Electronically Sign</u> to complete the document.

| Click <u>"</u>                      | <u>Next"</u> to continue.                                                                                                    |   |                       |
|-------------------------------------|----------------------------------------------------------------------------------------------------|---|-----------------------|
|                                     | Adobe Sign                                                                                                    |   | ~ (?)                 |
| Options 🗸                           | Form 473/474                                                                                                    | Ø | Next required field 3 |
|                                     | This is to Certify that: O/A Sampling & Testing Checklist, Certification Checklist and IA Checklist have met the minimum required testing. Explanation of Exceptions and Buy America summaries are complete. All documentation has been reviewed and placed in ProjectWise in the path: ContractD/Construction/Materials.                                                                                                    |   |                       |
|                                     | This is to Certify that: The results of the tests on the acceptance samples indicate that the mate/al incorporated in the construction work, and the construction operations controlled by sampling and testing, were in conformity with the approved plans and specifications, and such results compare favorably with results of the Independent Assurance sampling and testing. This form is complete, includes all attachments, and has been reviewed and accepted. |   |                       |
| Please verify Ite<br>checkmark in t | ens 1-8 Form 473 by placing<br>he box<br>Form 211 Unit Tentilia                                                                                                    |   |                       |
| Next                                | Region Finals Materials Documentation Coordinator or the Region/Finals Administrator has verified items 1-8.<br>O/A Sampling Checklist, Certification Checklist, IA Checklist and all documentation is complete. Check for COMP status on<br>Summary of Samples (All) Report.                                                                                                    |   |                       |
|                                     | All items have been properly documented, attached to this form, and will be placed in ProjectWise according to the Record<br>File Plan.                                                                                                    |   |                       |
|                                     | Click here to sign                                                                                                    |   |                       |
|                                     | CDOT Form 473SMM 09/20                                                                                                    |   |                       |
|                                     | Colorado Deportment of Transportation                                                                                                    |   |                       |
|                                     | ↑ ↓ <u>1</u> /11   ⊖ ⊕ ±                                                                                                    |   | ×                     |

The Coordinators or Administrators section is now complete <u>"Click to Sign"</u> to finalize the document. <u>"Attach"</u> any missing documents if needed before final signature is entered.

|                                                                                                  | Adobe Sign                                                                                                    |                                                                                                    |                                                                                                    |                                                                           |               |            | (?) <del>-</del>   |
|--------------------------------------------------------------------------------------------------|----------------------------------------------------------------------------------------------------|----------------------------------------------------------------------------------------------------|----------------------------------------------------------------------------------------------------|---------------------------------------------------------------------------|---------------|------------|--------------------|
| Options 🗸                                                                                        |                                                                                                    | Form 47                                                                                                    | 3/474                                                                                                    |                                                                           |               | P Required | fields completed 📀 |
| E<br>T<br>V<br>V<br>V<br>V<br>V<br>V<br>V<br>V<br>V<br>V<br>V<br>V<br>V<br>V<br>V<br>V<br>V<br>V | Region Finals Materials Documentation Coordinator or the R<br>O/A Sampling Checklist, Certification Checklist, IA Checklist<br>Summary of Samples (All) Report. | entation has been re<br>e that the material inn<br>ty with the approved<br>mission is one<br>comment of the approved<br>comment<br>comment<br>comme | viewed and<br>corporated in the construction<br>plans and specifications, and<br>ngineer:<br><u>Privite instruction</u><br><u>A subsectory</u><br><u>A subsectory</u><br><u>A subse</u> | work, and<br>such results<br>is, and has<br>is 1-8.<br>for COMP status on |               |            |                    |
| _                                                                                                |                                                                                                    |                                                                                                    | 000110                                                                                                    |                                                                           | _             |            |                    |
|                                                                                                  | Colorado Department of Transportation                                                                                                    | Contract ID:                                                                                                    | 12345                                                                                                    | Region: 1                                                                 |               |            |                    |
|                                                                                                  |                                                                                                    | Project<br>Acceptance Date:                                                                                                    | 01/26/21                                                                                                    |                                                                           | . ▼           |            |                    |
|                                                                                                  | By signing, I agree to both this agree<br>Sign is governed by the <u>Adobe Term</u>                                                                             |                                                                                                    | nsumer Disclosure. My use                                                                                                    | of Adobe                                                                  | Click to Sign |            |                    |

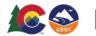

POWERED BY Adobe Sign

### ✓ You're all set

You finished signing "Form 473/474".

Next, edward.trujillo@state.co.us will sign.

We will email the final agreement to all parties. You can also download a copy of what you just signed.

The document is now complete. The CDOT Adobe Sign 473/474 will be sent to the Initiator where they will be able to view the Audit Report and distribute copies as required.

Initiators, click on <u>"Form 473/474"</u> to highlight in blue. Then click on <u>"View"</u> to initiate the audit report.

Open the audit report to view the Form 473/474 history and distribute along with the completed 473/474.

|                                     | owered by<br>dobe Sign             |               |                             |                                  |            |          |                                                                                                    |                                                                                                    |                                                                                                    |                                                                                                    |              | (?) •        |
|-------------------------------------|------------------------------------|---------------|-----------------------------|----------------------------------|------------|----------|----------------------------------------------------------------------------------------------------|----------------------------------------------------------------------------------------------------|----------------------------------------------------------------------------------------------------|----------------------------------------------------------------------------------------------------|--------------|--------------|
| Home Send Manage                    | Reports Group                      |               |                             |                                  |            |          |                                                                                                    |                                                                                                    |                                                                                                    |                                                                                                    |              | Edward 👻     |
| Search documents, recipients & note | Search Full T     Filter by Docume |               | Filter by Document Owner    | Status<br>Filter by Document St. | atus 🗸     | Particip | oant email                                                                                                    |                                                                                                    |                                                                                                    | S<br>Search Speci                                                                                                    | witch to New | / Experience |
| Name >                              | Company >                          |               | Document Title 🔌            |                                  | Date >     |          | 🖶 Print                                                                                                    | ⊕ Enlarge                                                                                                    | PDF                                                                                                    | 🕅 Hide                                                                                                    |              |              |
| ✓ Waiting For Me to Sign (0)        |                                    |               |                             |                                  |            | <u> </u> | Form 47                                                                                                    |                                                                                                    |                                                                                                    |                                                                                                    |              |              |
| ✓ Draft (1)                         |                                    |               |                             |                                  |            |          |                                                                                                    | lward Trujillo (<br>rd Trujillo (ed)                                                                                                    |                                                                                                    |                                                                                                    |              | on)          |
| Web Form                            | edit                               |               | CDOT Form 474 Adobe Sign 20 | 20                               | 02/25/2020 |          |                                                                                                    | trujillo@state.o<br>trujillo@state.o                                                                                                    |                                                                                                    |                                                                                                    |              |              |
| ✓ Out for Signature (1)             |                                    |               |                             |                                  |            |          | (compro.                                                                                                    | a ajno (o store.)                                                                                                    | .0.03), 201101                                                                                                    |                                                                                                    |              | •            |
| lesie.kochis@state.co.us            |                                    |               | Form 473/474                |                                  | 07/22/2020 |          | View                                                                                                    | Share                                                                                                    | Protect                                                                                                    | Remind                                                                                                    | History      | Notes        |
| ✓ Signed (28)                       | 1                                  |               |                             |                                  |            |          |                                                                                                    | meter or transportation Contain<br>a Cottouter Constant Regime                                                                                                    | 12345 Prepart No. No. No. No. No. No. No. No. No. No.                                                                                                    | 13-63-600<br>Intes                                                                                                   |              | Î            |
| Edward Trujillo                     |                                    |               | Form 473/474                | Đ                                | 02/12/2021 |          | The independent function<br>data approval with the<br>planarhitist approval with the<br>biogenetic of the second second<br>databased<br>Progen Ribertals (als trap<br>()). Personnel Name | a Sangsing Schedule for the proper has been set<br>inside an engineer. (Set) wants for a solution<br>inside and register of a solution of a solution<br>inside and register of a solution of a solution<br>complex sets toolet with relepandent approve<br>soluting (set of the<br>soluting (set)). | stantish, bibanat and he bol mode of he i<br>block bits datamet haar han periods (<br>and data)<br>t arbos solid an (2007 Farm CH, Stational<br>periods)<br>(22) | I samples are in maximally<br>semantifies and<br>the differentiation, sam<br>of discontinues for both 401<br>Project |              |              |
| Ed Trujillo                         | American Eagle Leath               | erworks, Inc. | [DEMO USE ONLY] [DEMO US    | E ONLY] CDOT Form 24             | 08/24/2020 |          | _                                                                                                    | n CS, dahai sh 3 Equator d'Ecqu                                                                                                    | a rece<br>Terrered Trapilit                                                                                                    | Tes                                                                                                    |              |              |
| Ed Truiillo                         | American Farile Leath              | onworks Inc   |                             | E ONI VI Form /17 Tovt           | 08/20/2020 | *        | Enter Comments 7                                                                                                    | Cannania<br>Ilana                                                                                                    |                                                                                                    |                                                                                                    |              | •            |

NOTE: Copy of Audit Report the date and time are in <u>Greenwich Mean Time (GMT)</u> subtract 9 hours to get Mountain Standard Time.

| 0                          |                                                                            |
|----------------------------|----------------------------------------------------------------------------|
| Created:                   | 2021-02-13                                                                 |
| By:<br>Status:             | Edward Trujillo (edward.trujillo@state.co.us)                              |
| Transaction ID:            | Signed<br>CBJCHBCAABAAdYmSPzom6_11wve1Z4Gs6xgcNu1boR4w                     |
|                            |                                                                            |
| 'Form 473                  | /474" History                                                              |
|                            | ited by Edward Trujillo (edward.trujillo@state.co.us)                      |
|                            | 29 AM GMT- IP address: 63.225.17.34                                        |
| 🖳 Document ema             | iled to Edward Trujillo (edward.trujillo@state.co.us) for signature        |
| 2021-02-13 - 2:18:         | 32 AM GMT                                                                  |
| Email viewed b             | y Edward Trujillo (edward.trujillo@state.co.us)                            |
|                            | 41 AM GMT- IP address: 66.102.6.60                                         |
| Edward Trujillo Ø Form 379 | (edward.trujillo@state.co.us) uploaded the following supporting documents: |
| 2021-02-13 - 2:25:4        | 14 AM GMT                                                                  |
| 🎄 Document e-sig           | gned by Edward Trujillo (edward.trujillo@state.co.us)                      |
| Signature Date: 20         | 21-02-13 - 2:25:44 AM GMT - Time Source: server- IP address: 63.225.17.34  |
| 🗟 Document ema             | iled to Ed Trujillo (edward.trujillo@state.co.us) for signature            |
| 2021-02-13 - 2:25:4        | 46 AM GMT                                                                  |
| Email viewed b             | y Ed Trujillo (edward.trujillo@state.co.us)                                |
| 2021-02-13 - 2:25:         | 52 AM GMT- IP address: 66.102.6.47                                         |
| 🎄 Document e-sig           | gned by Ed Trujillo (edward.trujillo@state.co.us)                          |
| Signature Date: 20         | 21-02-13 - 2:30:26 AM GMT - Time Source: server- IP address: 63.225.17.34  |
|                            | iled to Eddie Trujillo (edward.trujillo@state.co.us) for signature         |
| 2021-02-13 - 2:30:2        | 28 AM GMT                                                                  |
|                            | y Eddie Trujillo (edward.trujillo@state.co.us)                             |
| 2021-02-13 - 2:30:         | 34 AM GMT- IP address: 66.102.6.59                                         |

| Ø              | <ul> <li>Eddie Trujillo (edward.trujillo@state.co.us) uploaded the following supporting documents:</li> <li>Buy America</li> <li>Certificate Checklist</li> <li>Form 1324</li> <li>Owner Acceptance Checklist</li> <li>Q/C Notebooks</li> <li>Random Sampling Schedules</li> <li>Reduction Documentation and CAR Quality Level Reports - Incentive / Disincentive documents</li> <li>2021-02-13 - 2:49:45 AM GMT</li> </ul> |
|----------------|----------------------------------------------------------------------------------------------------|
| Ó.             | Document e-signed by Eddie Trujillo (edward.trujillo@state.co.us)<br>Signature Date: 2021-02-13 - 2:49:45 AM GMT - Time Source: server- IP address: 63.225.17.34                                                                                                    |
| <u>⊳</u> ą     | Document emailed to Edward Trujillo (edward.trujillo@state.co.us) for delivery<br>2021-02-13 - 2:49:49 AM GMT                                                                                                    |
| Ð              | Email viewed by Edward Trujillo (edward.trujillo@state.co.us)<br>2021-02-13 - 2:50:01 AM GMT- IP address: 66.102.6.58                                                                                                    |
| Ø <sub>6</sub> | Document receipt acknowledged by Edward Trujillo (edward.trujillo@state.co.us)<br>Receipt Acknowledgement Date: 2021-02-13 - 2:51:42 AM GMT - Time Source: server- IP address: 63.225.17.34                                                                                                    |
| E4             | Document emailed to E trujillo (edward.trujillo@state.co.us) for signature<br>2021-02-13 - 2:51:43 AM GMT                                                                                                    |
| Ð              | Email viewed by E trujillo (edward.trujillo@state.co.us)<br>2021-02-13 - 2:51:51 AM GMT- IP address: 66.102.6.60                                                                                                    |
| Ø              | E trujillo (edward.trujillo@state.co.us) uploaded the following supporting documents:<br>Form 211<br>2021-02-13 - 2:54:28 AM GMT                                                                                                    |
| Ó.             | Document e-signed by E trujillo (edward.trujillo@state.co.us)<br>Signature Date: 2021-02-13 - 2:54:28 AM GMT - Time Source: server- IP address: 63.225.17.34                                                                                                    |
| 24             | Document emailed to Edward Trujillo (edward.trujillo@state.co.us) for signature 2021-02-13 - 2:54:30 AM GMT                                                                                                    |
| 1              | Email viewed by Edward Trujillo (edward.trujillo@state.co.us)<br>2021-02-13 - 2:54:39 AM GMT- IP address: 66.102.6.49                                                                                                    |
| Ø.             | Document e-signed by Edward Trujillo (edward.trujillo@state.co.us)<br>E-signature hosted by Edward Trujillo (edward.trujillo@state.co.us)<br>Signature Date: 2021-02-13 - 2:56:52 AM GMT - Time Source: server- IP address: 63.225.17.34                                                                                                    |
| ₽4             | Document emailed to Edward Trujillo (edward.trujillo@state.co.us) for signature<br>2021-02-13 - 2:56:54 AM GMT                                                                                                    |
|                | Adobe Sign                                                                                                    |

Email viewed by Edward Trujillo (edward.trujillo@state.co.us) 2021-02-13 - 2:57:00 AM GMT- IP address: 66.102.6.60

Document e-signed by Edward Trujillo (edward.trujillo@state.co.us) Signature Date: 2021-02-13 - 2:58:21 AM GMT - Time Source: server- IP address: 63.225.17.34

Agreement completed. 2021-02-13 - 2:58:21 AM GMT

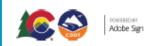

# EXAMPLE OF Completed and Signed CDOT 473 with Attachments

| COLORADO DEPARTMENT OF TRANSPOR                                                                                                    | TATION          | Contract ID     | 12345                                | Project No. NH                    | 521-01-010                    |  |  |
|----------------------------------------------------------------------------------------------------|-----------------|-----------------|--------------------------------------|-----------------------------------|-------------------------------|--|--|
| Final Materials Certification Checklist                                                                                                    |                 | Region 1        | Location I-25 Northbound Lanes       |                                   |                               |  |  |
| The Independent Assurance Sampling Schedule for this project has been substantially followed and the test results of the IA samples are in reasonably<br>close agreement with the project acceptance (QA) sample test results. Exceptions to this statement have been previously commented on and<br>documented when the test results were reported or are explained on an attached sheet.<br>Independent Assurance (IA) samples were tested with independent equipment unless noted on CDOT Form 474 - Explanation of Exceptions, see |                 |                 |                                      |                                   |                               |  |  |
| attached.<br>Project Materials Lab Inspected by:                                                                                                    |                 | Date of Inspect | ion:                                 | Mett                              | nod of Acceptance for Item 40 |  |  |
| IA Personnel Name                                                                                                    |                 | 01/25/21        |                                      |                                   | Project                       |  |  |
|                                                                                                    |                 |                 |                                      |                                   |                               |  |  |
| 1) IA Summary Report (Form #379), attached with I                                                                                                    | A Explanation   | of Exceptions   | IA Tester                            |                                   | Yes                           |  |  |
| Form 379 IA Attachements                                                                                                    |                 |                 |                                      | rd Trupil                         | lo                            |  |  |
| Region Materials Engineer Comments:                                                                                                    |                 |                 |                                      |                                   |                               |  |  |
| Enter Comments Here                                                                                                    |                 |                 |                                      |                                   |                               |  |  |
|                                                                                                    |                 |                 | Ed Truji                             | view Region Mater                 | rials Engineer                |  |  |
| Project Tester - Document all shortages of tests, missing COC/CTR's and explain all quality level incentives/disincentives, price reductions<br>and include supplemental documents as required on the CDOT Form 474 - Final Materials Certification Explanation of Exceptions.<br>2) CDOT Form 474 - Final Materials Certification Explanation of Exceptions with supplemental documentation as required.                                                                                                    |                 |                 |                                      |                                   |                               |  |  |
| 3) Completed O/A and Certification Checklists                                                                                                    |                 |                 |                                      |                                   | 786                           |  |  |
| 4) Completed Random Sampling Schedules (all requ                                                                                                    | ired elements)  |                 |                                      |                                   |                               |  |  |
| 5) Quality Control Notebooks (digital) for all required items                                                                                                    |                 |                 |                                      |                                   |                               |  |  |
| 6) Evaluation of Materials testing, Form 1324                                                                                                    |                 |                 |                                      |                                   |                               |  |  |
| 7) Buy America monthly summary reports                                                                                                    |                 |                 |                                      |                                   |                               |  |  |
| 8) Price Reduction Documentation and CAR Quality Level Reports - Incentive / Disincentive documents                                                                                                    |                 |                 |                                      |                                   |                               |  |  |
|                                                                                                    | Project Tester: |                 |                                      |                                   |                               |  |  |
| Project Acceptance Date: 01/26/2021                                                                                                    |                 |                 | Eddie Truj<br>Eddie Trujilio (Fed 1: | <b>illo</b><br>2, 2021 19:49 MST) |                               |  |  |
| This is to Certify that: O/A Sampling & Testing Checklist, Certification Checklist and IA Checklist have met the minimum required testing.<br>Explanation of Exceptions and Buy America summaries are complete. All documentation has been reviewed and placed in ProjectWise in the path: ContractID/Construction/Materials.                                                                                                    |                 |                 |                                      |                                   |                               |  |  |
| This is to Certify that: The results of the tests on the acceptance samples indicate that the material incorporated in the construction work, and the construction operations controlled by sampling and testing, were in conformity with the approved plans and specifications, and such results compare favorably with results of the Independent Assurance sampling and testing. This form is complete, includes all attachments, and has been reviewed and accepted.                                                               |                 |                 |                                      |                                   |                               |  |  |
| Project Engineer:                                                                                                    |                 |                 | Resident Engi                        | neer:                             |                               |  |  |
| Etrugillo<br>Etrugillo (Fay 12, 2021 19:54 HETT)                                                                                                    |                 | Ø Form          | 211 Edward Truffilo (Feb 12,         | 021 19:56 MST)                    |                               |  |  |
| Region Finals Materials Documentation Coordinator or the Region Finals Administrator has verified items 1-8.<br>O/A Sampling Checklist, Certification Checklist, IA Checklist and all documentation is complete. Check for COMP status on Summary of Samples (All) Report.                                                                                                    |                 |                 |                                      |                                   |                               |  |  |
| All items have been properly documented, attached to this form, and will be placed in ProjectWise according to the Record File Plan.                                                                                                    |                 |                 |                                      |                                   |                               |  |  |
| Region Finals Materials Documentation Coordinator or the Region Finals Administrator                                                                                                    |                 |                 |                                      |                                   |                               |  |  |
| Edward Trujillo<br>Edward Trujillo (Peb 12, 2021 19:58 MST)                                                                                                    |                 |                 |                                      |                                   |                               |  |  |
|                                                                                                    |                 |                 |                                      | CDOT                              | Form 473SMM 09/20             |  |  |

| Example of Completed, | Signed and Stamped 474 with Attachments; |
|-----------------------|------------------------------------------|
|                       | · · · · · · · · · · · · · · · · · · ·    |

| Colorado Departi                                                                                                    | ment of Transportation                                                             | Contract ID:                                        | 12345                                             | Region: 1 |  |  |  |
|----------------------------------------------------------------------------------------------------|------------------------------------------------------------------------------------|-----------------------------------------------------|---------------------------------------------------|-----------|--|--|--|
| Final Materials Certification                                                                                                    |                                                                                    | Project<br>Acceptance Date:                         | 01/26/21                                          |           |  |  |  |
| Explanation of Exceptions                                                                                                    |                                                                                    | Project Number:                                     | NH521-01-010                                      |           |  |  |  |
| Owner Acceptance                                                                                                    |                                                                                    | Project Location:                                   | I-25 Northbound Lanes                             |           |  |  |  |
| O Innovative Contract O Local Agency                                                                                                    |                                                                                    | Contractor:                                         | Contractor: Brannon                               |           |  |  |  |
| O CDOT Maintenance O Other                                                                                                    |                                                                                    |                                                     | t Final Documentation Completion Date: 01/30/2021 |           |  |  |  |
| Electronic sig<br>Edite Trygillo<br>Iddle Tryfilo (Fel 12, 2021 12:49 MST)                                                                                                    | mature of Project Tester                                                           | CDOT or Consultant Company Name:<br>Rocksol Company |                                                   |           |  |  |  |
| CDOT Project Sampling and Testing by Consultant: YES  NO                                                                                                    |                                                                                    |                                                     |                                                   |           |  |  |  |
| CAR - Quality Level Reports                                                                                                    |                                                                                    |                                                     |                                                   |           |  |  |  |
| FINAL CAR report                                                                                                    | Data Reviewed b                                                                    | by:                                                 | Data Checked by:                                  |           |  |  |  |
| Asphalt Quality Level                                                                                                    | Eddie Trujille<br>Eddie Trujille (Feb 12, 2021 19:49 MST)                          |                                                     | Etrugillo                                         |           |  |  |  |
| Concrete Quality Level                                                                                                    | Eddle Trujillo (Feb 12, 2021 19:49 MST)<br>Eddle Trujillo (Feb 12, 2021 19:49 MST) |                                                     | Tugilo                                            |           |  |  |  |
| PD2-Not performed due to a small quantify and no charge in material diserved. Based on the quartify of 2112 (V2 - 1788 or 170%) should have been completed. The second test would have covered the fraction of the 113 CY. Based on the results of test #1-789 (No Value) and the T30 (Non-Plastic), the 2nd test was not completed. Josof (V2) - 1788 or 170%) should have been completed. Josof (V2) - 1788 or 170% of Value) and the T30 (Non-Plastic), the 2nd test was not completed. Josof (V2) - 1788 or 170% of Value) and the T30 (Non-Plastic), the 2nd test was not completed. Josof (V2) - 1788 or 170% of Value) and the T30 (Non-Plastic), the 2nd test was not completed. Josof (V2) - 1788 or 170% of Value) and the T30 (Non-Plastic), the 2nd test was not completed. Josof (V2) - 1788 or 170% of Value) and the T30 (Non-Plastic), the 2nd test was not completed. Josof (V2) - 1788 or 170% of Value) and the T30 (Non-Plastic), the 2nd test was not completed. Josof (V2) - 1788 or 170% of Value) and the T30 (Non-Plastic), the 2nd test was not completed. Josof (V2) - 1788 or 170% of Value) and the T30 (Non-Plastic), the 2nd test was not completed. Josof (V2) - 1788 or 170% of Value) and the T30 (Non-Plastic), the 2nd test was not completed. Josof (V2) - 1788 or 170% of Value) and test and the tast outperformed on plase 2. The Applet Quality Level Deports or 100% of Value P2 - 10% of Value P30% of Value P30% of Value P |                                                                                    |                                                     |                                                   |           |  |  |  |
| Enter Comments Here  Instructions: Signature of Project Tester or Project Engineer shall be signed after explanations are complete. Hand signed document is not acceptable, only electronic signatures. On or before January 2020, all CDOT, local agency, and consulting Engineers shall utilize electronic Sealing. Requests for exemptions shall be submitted to the Chief Engineer prior to mechanical Seals being utilized with the reason why electronic Sealing cannot be used. Beginning January 2021, there will be no exemptions to the electronic Sealing requirement, except where stated in section (V) (C) of CDOT Procedural Directive 508.1, REQUIREMENTS FOR THE USE OF THE PROFESSIONAL ENGINEER'S SEAL See FMM Documentation chapters - After Construction - for more information                                                                                                    |                                                                                    |                                                     |                                                   |           |  |  |  |
| All CAR - Quality Level Reports must be Final Report with no errors. Previous editions of this form are obsolete and may not be used CDOT Form 474 09/20                                                                                                    |                                                                                    |                                                     |                                                   |           |  |  |  |